# Cheatography

# PHP fundamentals Cheat Sheet by [williamdavies](http://www.cheatography.com/williamdavies/) via [cheatography.com/20136/cs/2972/](http://www.cheatography.com/williamdavies/cheat-sheets/php-fundamentals)

#### Arrays

**Normal array** \$myGadgets = array( 'iMac', 'iPad', 'iPhone'); **Shorthand array**

\$myGadgets = ['iMac', 'iPad', 'iPhone'];

#### **Associ ative array**

\$myGadgets = array( 'co mpu ‐ ter '=> 'iMac', 'table t'= >'i ‐ Pad', 'phone '=> 'iP hone'); echo \$myGad get s[' pho ne']; *(will output iPhone)*

**Append to an array**

\$myGad gets[] = 'sound dock'; **Examine contents and structure**

**of array**

print  $r$  (\$ myG adg ets);

**Output a value from an array** echo \$myGad get s[1]; *(Will output 'iPad')*

**Convert entire array to string** echo implode(', ', \$myGad gets); *(First argument is how you would*

*like to seperate each element)*

Arrays are a good way to store several related items of data such personal details (name, address, DOB)

### Variables

```
Variables can store strings and
numbers
$txt = " Hello world! ";
S_{X} = 5;
$y = 10.5;Variables can be outputted in
the follwing way
$txt = " Will l";echo "My name is " . $txt .
" !";
Use a global variable inside a
function
S_{X} = 5;
$v = 10;function myTest() {
       global $x, $y;
       $y = $x + $y;}
```
# Loops (cont) *(The first parameter is the initial value of the variable, the second value controls how many times the loop will execute)* **foreach loop** \$myGad gets= array( 'iMac', 'iPad', 'iPhone'); foreach (\$myGa dgets AS \$myGad ‐ get){ echo '<l i>' . \$myGadget . '</ ‐ li>'; } *(Outputs each element of the array as a list item)* **while loop**  $$x = 1;$ while( $x \leq 5$ ){ echo " Hello World";  $x++$ : } *(Loop continues until condition is no longer true) \*do while loop*  $$x = 1;$ do { echo " Hello World";  $S_{X++}$ ; } while  $(S_X \le 5)$ ; *(Identical to a while loop except the code is executed once regardless of if the condition is met)*

while - loops through a block of code as long as the specified condition is true

do while - loops through a block of code once, and then repeats the loop as long as the specified condition is true

for - loops through a block of code a specified number of times

foreach - loops through a block of code for each element in an array

String functions

## **Miscellaneous**

**Escaping characters**

When using doubles quotes for example " hello world" you can escape characters with a backslash \ break; (stops loop) exit; (stops php script)

#### Date and Time

```
h : 12 hr format
H : 24 hr format
i : Minutes
s : Seconds
u : Micros econds
a : Lowercase am or pm
l : Full text for the day
F : Full text for the month
j : Day of the month
S : Suffix for the day
Y : 4 digit y
echo date(' h:i :s');
```
## Post

\$firstName = \$\_POST['fname'];

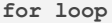

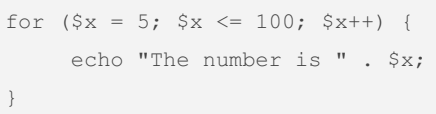

```
explode(string separator, $str,
limit);
implod e(s tri ng_ sep arator,
array);
str re pla ce( find, replace,
string, count);
str_wo rd_ cou nt( string,
return, char);
strlen ($str);
strlow er( $str);
strtou ppe r($ str);
trim($str, chars);
wordwr ap( $str, width, break,
cut);
substr ($str, start, length)
```
Not all parameters required.

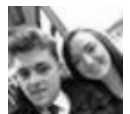

By williamdavies

Not published yet. Last updated 13th May, 2016. Page 1 of 2.

Sponsored by Readable.com Measure your website readability! <https://readable.com>

[cheatography.com/williamdavies/](http://www.cheatography.com/williamdavies/)